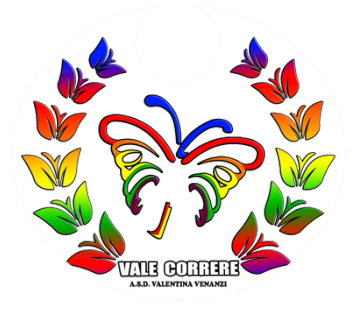

## **GRAFICO PERCORSO**

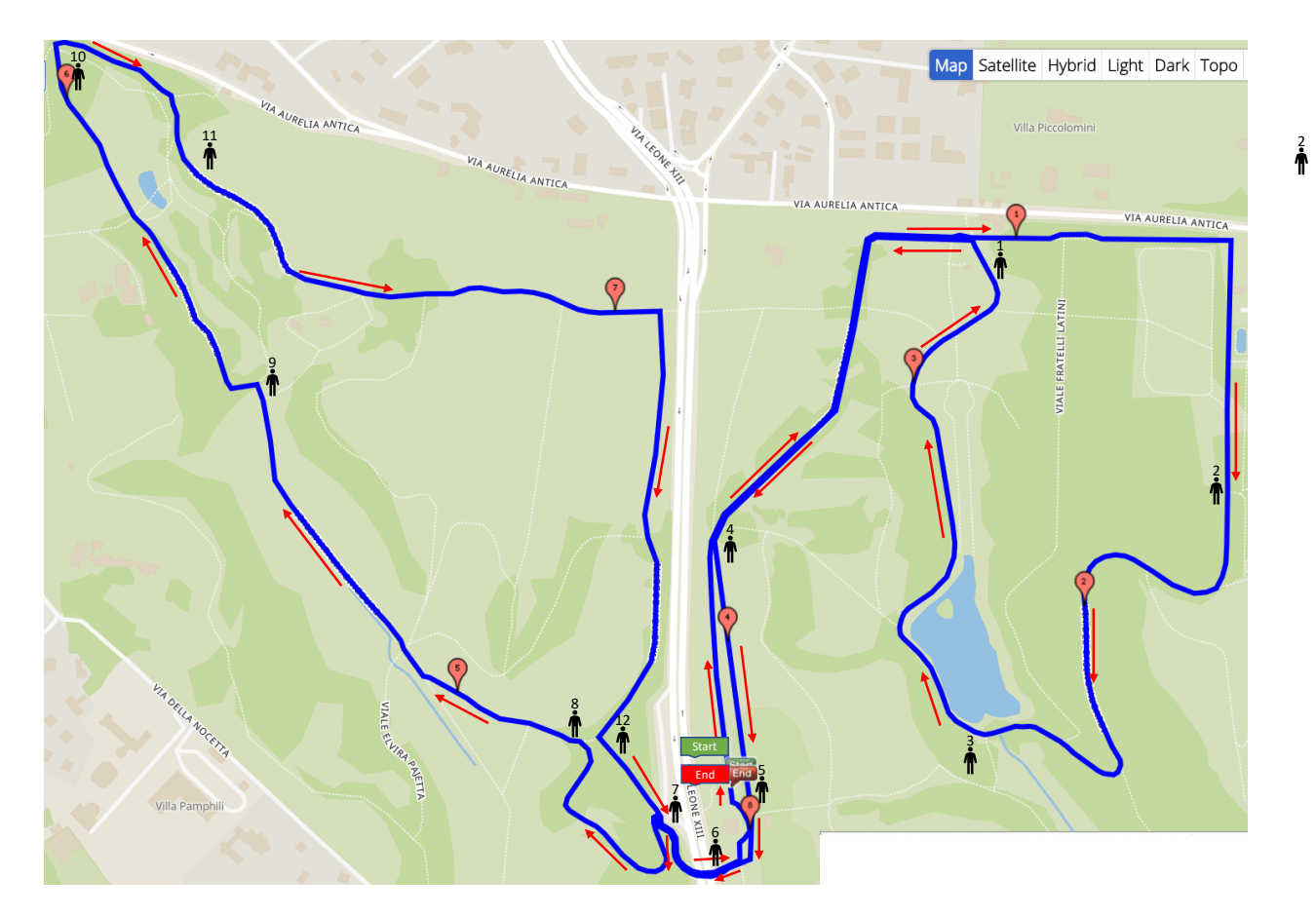